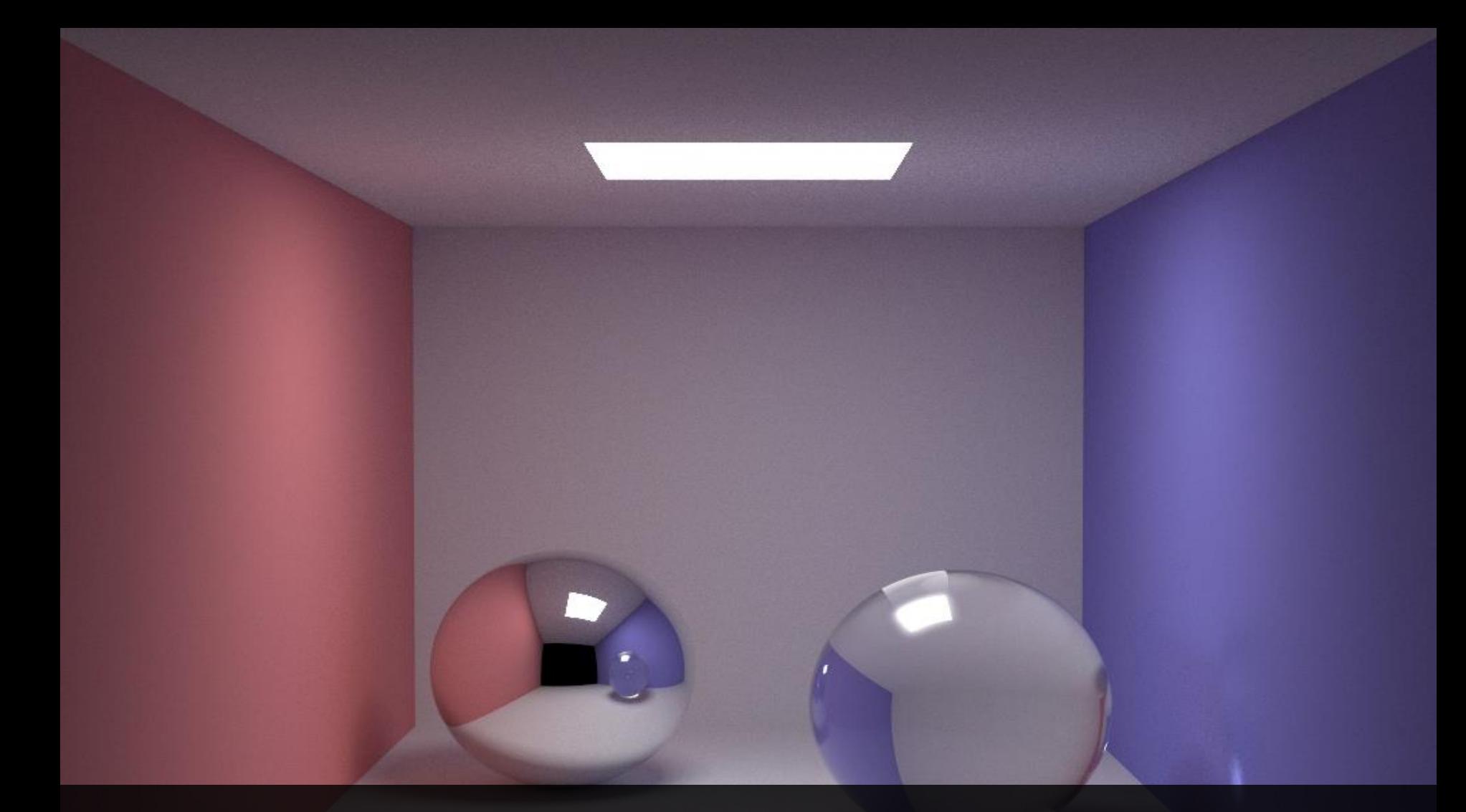

# RAY CASTING

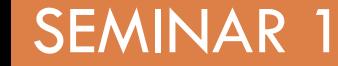

SEMINAR 1 Computer Graphics 2

### IDE & Vectors

- □ Visual Studio 2010
- □ Sharp develop
- □ Mono develop

- □ Basic vector operations are implemented
	- **E**<sup>\*</sup> serves as dot product
	- % serves as cross product

# Ray Casting

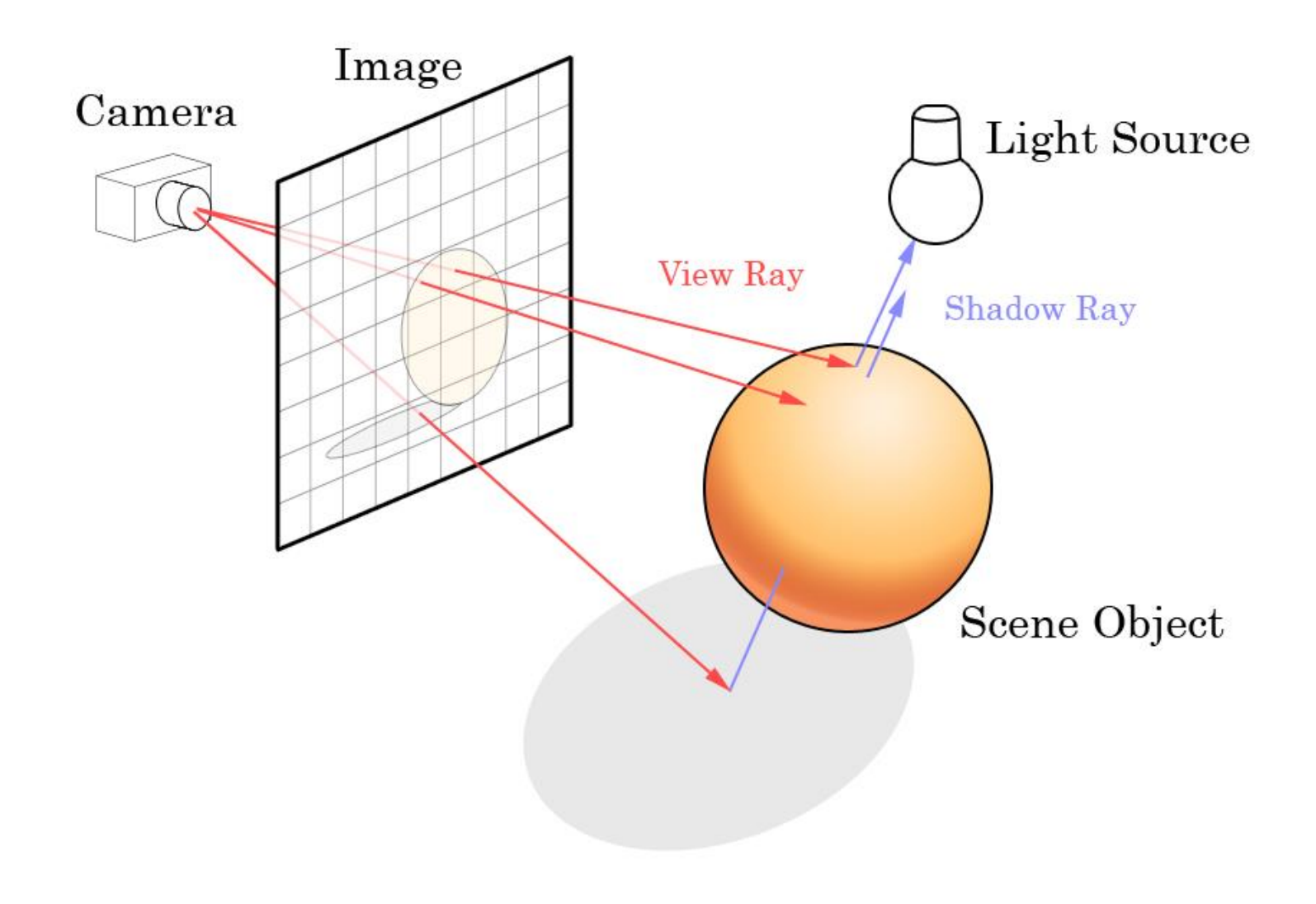

### **Template**

- Read camera parameters and render image
- $\Box$  Image is rendered by casting rays from camera through each pixel
- □ Pixel color is determined by ray intersection color

# Ray

$$
r(t)=P+t\boldsymbol{d}
$$

- $\Box$  Ray r(t)
- □ Ray origin P
- Ray direction **d**
- □ Ray parameter t
- $\Box$  Ray hits an object if  $t \ge 0$

### Plane

$$
(X-Q)\cdot n=0
$$

- $\Box$  X is arbitrary point
- $\Box$  Q is a point on the plane
- **n** is plane normal
- □ Ray-plane intersection needs to be calculated in order to determine pixel color

### Ray – Plane Intersection

 $(X - Q) \cdot n = 0$  $r(t) = P + t d$  $(P + td - Q) \cdot n = 0$  $td \cdot n = -(P - Q) \cdot n$  $td \cdot n = (Q - P) \cdot n$  $t=$  $(Q - P) \cdot n$  $\boldsymbol{d}\cdot\boldsymbol{n}$ 

### Camera

- $\Box$  P is position of camera
- **D** Camera looks at target T
- **Camera up vector:**  $v = (0, 0, 1)$
- □ Look at direction of camera:  $v = T - P$
- **D** Camera right vector is:  $w = u \times v$
- Width and height determine screen size and aspect ratio
- $\Box$  Field of view Y determines visible space

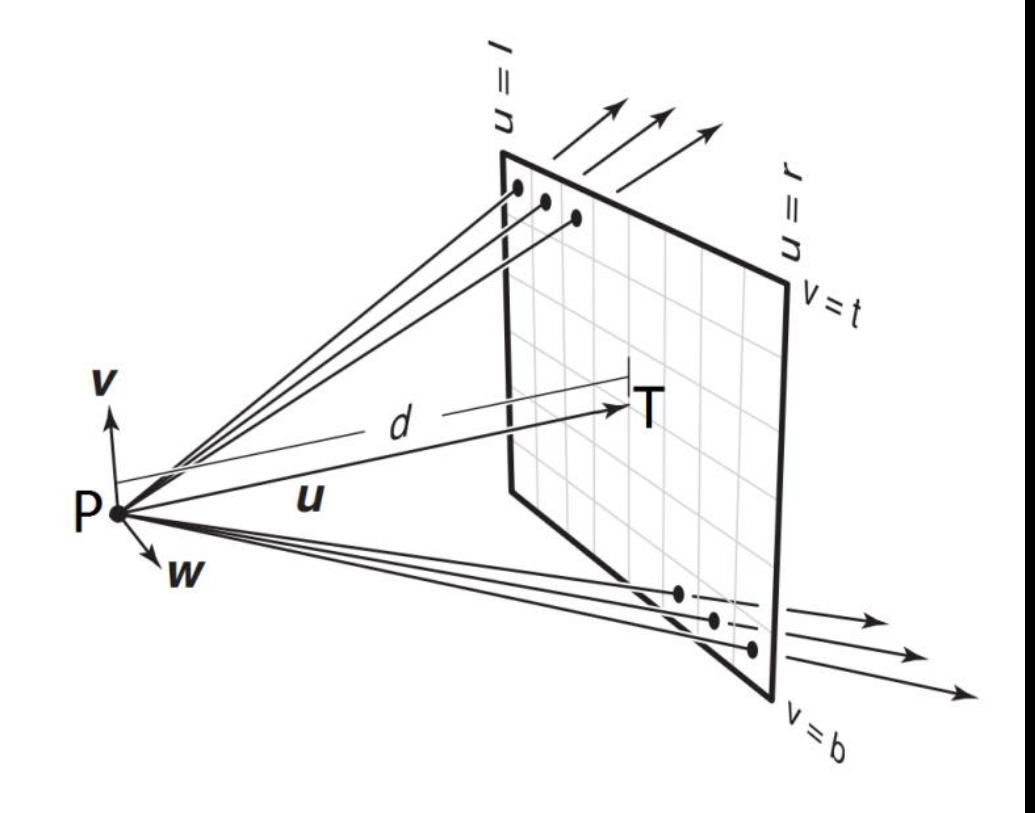

### Camera

9

Vector4 dir =  $(w * w + h * v + U)$ . Normalized;

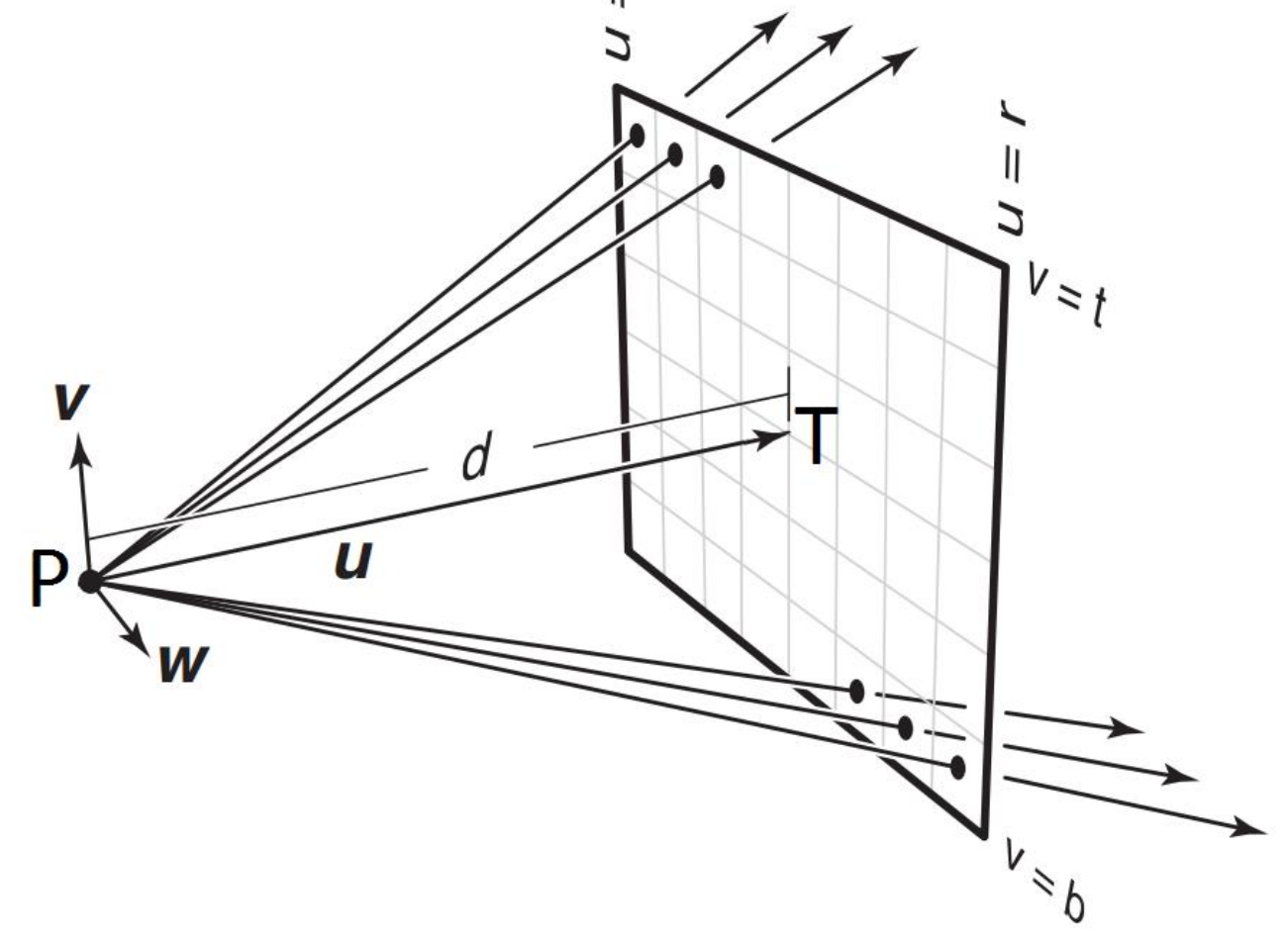

## Camera Pixel Translation

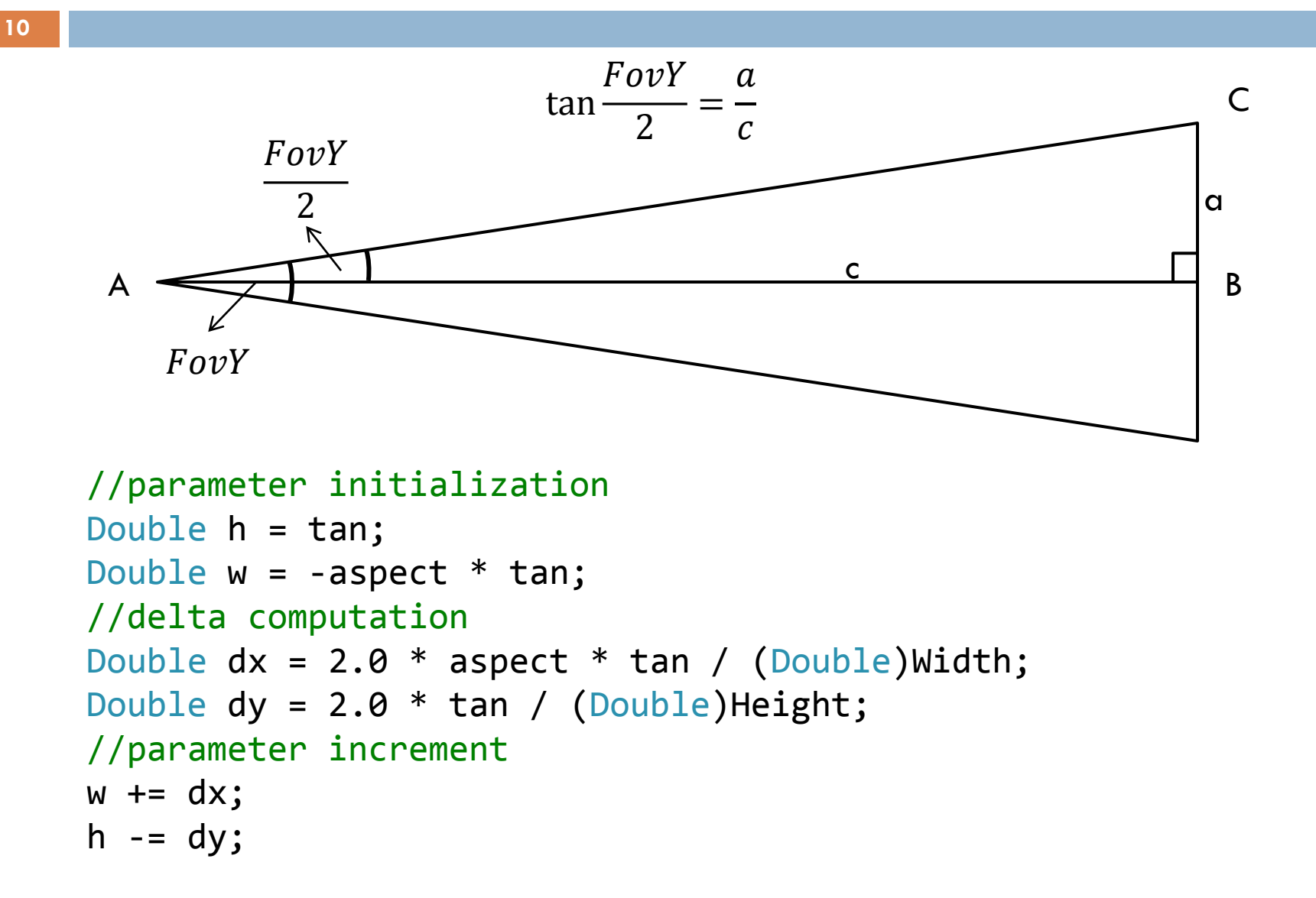

### SiSP Sútaž o účasť na CESCG

 $11$ 

#### □ http://www.sccg.sk/sk/sutaz/

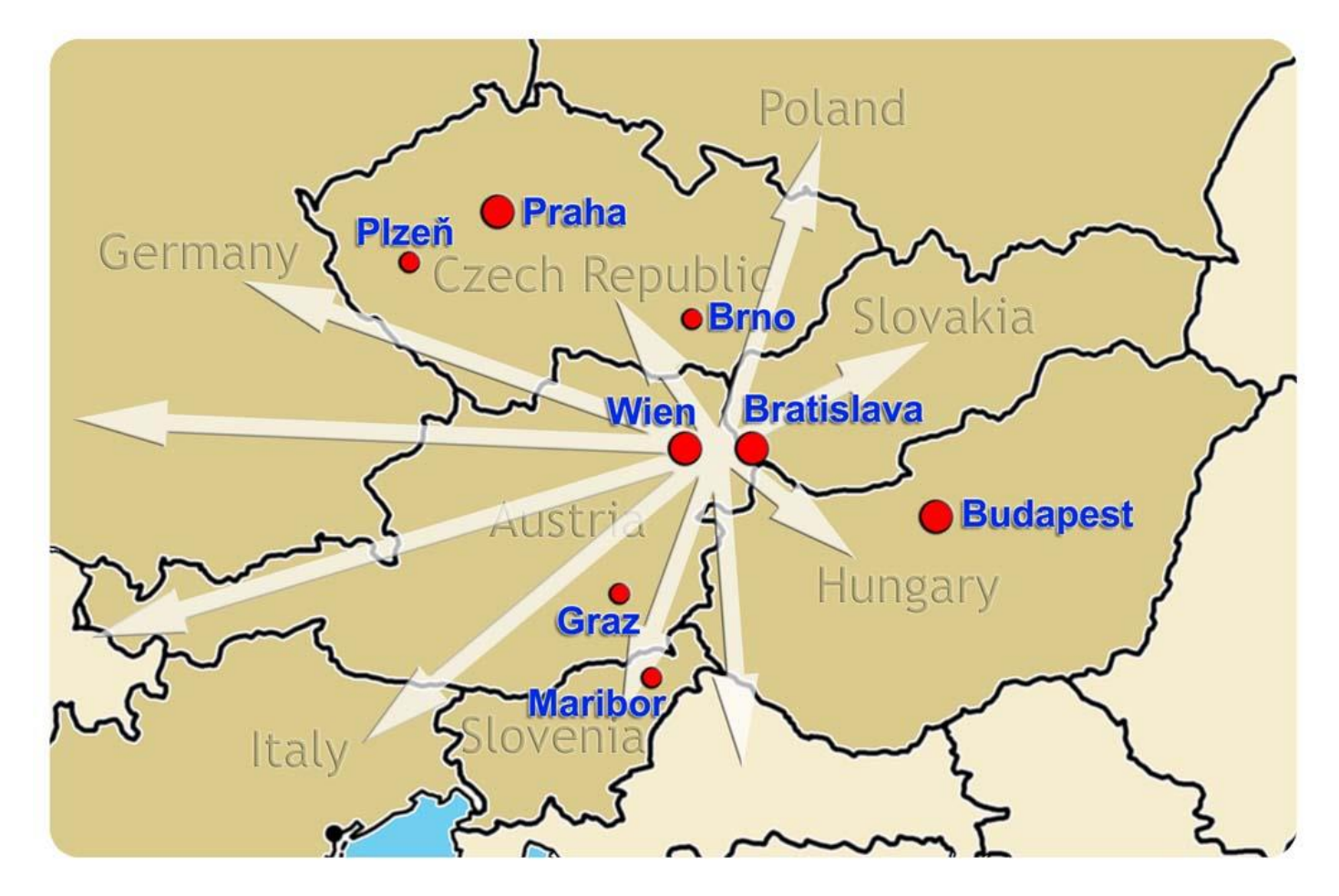

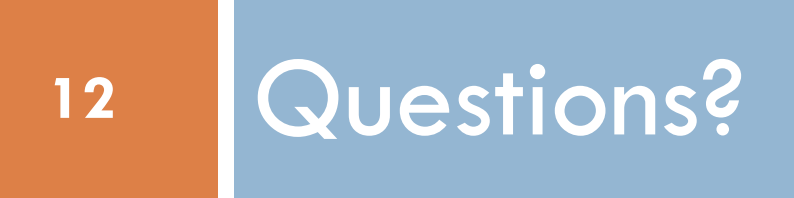